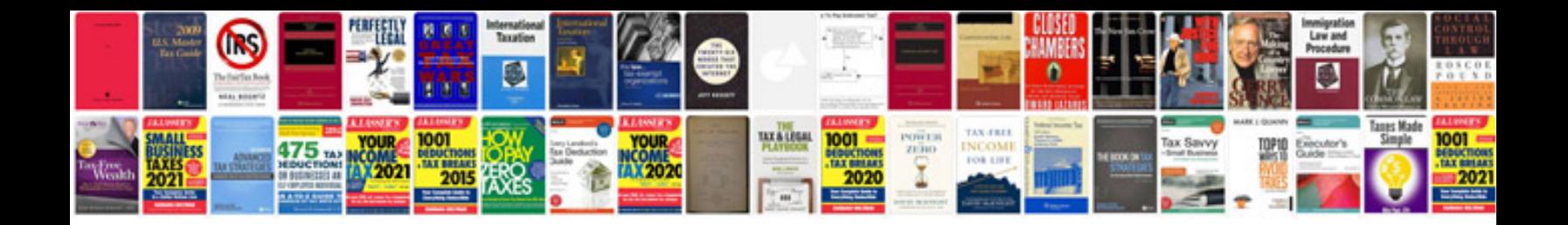

**Land rover discovery td5 owners manual**

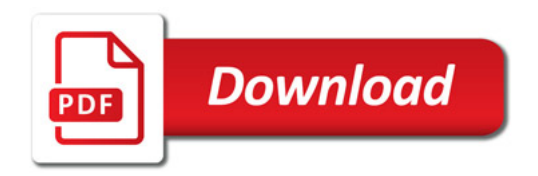

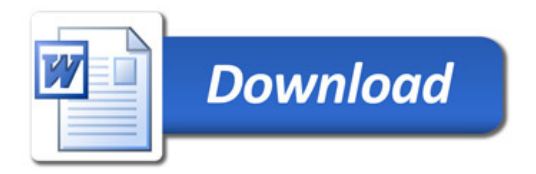